# **Drive Blocker Crack PC/Windows [March-2022]**

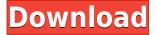

## **Drive Blocker With Registration Code 2022 [New]**

Drive Blocker Crack Free Download is a software application that prevents your computer from accessing the drives on your computer if the computer is disconnected from a network. The program does not actually remove your drives, instead, the drives are disabled to block access to any removable devices connected to the computer. The program will only work if the computer is connected to a network. If the computer is not connected to a network, then the drives are disabled and cannot be used. You can install Drive Blocker free of charge or pay a one time fee to continue using the program. Disclaimer: The website, the program, and the program on the website are not affiliated with Driveblocker.com, Driveblocker.com is a trademark of Driveblocker.com and the Driveblocker.com logo is a trademark of Driveblocker.com. The website Driveblocker.com is owned by Driveblocker.com. Antivirus Engine Antivirus Engine is a software anti-malware engine that will prevent threats from both locally stored and remote threats, including Trojans, Worms, Backdoors, Bots, Key Loggers, Keystroke Loggers, Browser Hijackers, Adware and other threats. If your PC is at risk of attack, AV Engine will stop the malicious software, even if it has been installed by a virus. Windows 10 Download Windows 10 is here, and if you want to have the best experience with it you will have to download the latest Windows 10 update. The official Windows 10 download page is here.2012-13 SLCOM Calendar (Calendar 2012-13) The United States Commission on International Religious Freedom (USCIRF) is an independent agency of the United States government charged with monitoring and reporting on religious freedom conditions worldwide. USCIRF was established by the International Religious Freedom Act of 1998 to monitor and report to Congress on the status of religious freedom internationally. Note: This is a PDF File. You can view the file by downloading here. The following documents are presented to you as official USCIRF documents for 2012-13. DISCLAIMER: This site is not an official USCIRF site, and the information on this site does not constitute official USCIRF information. The views expressed herein are solely those of the author or authors and do not represent the views of USCIRF, its members, or its affiliates. September 2012 SLCOM Calendar (Calendar 2012-13

### **Drive Blocker Free For Windows [March-2022]**

This program is designed to perform intelligent mouse macros. KeyMacro is an advanced mouse macro program for Windows. You can set individual keystrokes as mouse macros easily using KeyMacro, and you can add macro actions to the same keystroke. You can use the macro actions to select a group of file types (documents, pictures, music, movies, applications, etc.) or to select or move the mouse cursor. You can use KeyMacro to: ☐ Create mouse macros easily ☐ Set mouse actions easily  $\sqcap$  Create macro actions and save them to use them later  $\sqcap$  Perform many functions with the mouse or keyboard  $\sqcap$  Set mouse actions and mouse cursors easily  $\sqcap$  Add several macro actions to the same keystroke ☐ View menu structures of mouse macros ☐ Add macros to any mouse ☐ Add macros to the right-click menu or program menu (Windows programs) ☐ Add macros to the context menu (Windows programs) ☐ Add macros to the Print Screen (Windows programs) ☐ Add macros to the Windows shortcut menu (Windows programs) [] Add macros to file extensions (Windows programs) Macros on the Context Menu - Press the left mouse button and move the cursor to select a folder or file. - Press the right mouse button and choose a macro action from the context menu. Macros on the Print Screen - Press the PrtScrn key and move the cursor to select a folder or file. - Press the PrtScrn key and choose a macro action from the context menu. Macros on the Windows Shortcut Menu - Press the Super key and move the cursor to select a folder or file. - Press the Super key and choose a macro action from the context menu. Macros on the Windows Shortcut Menu (Window Menu) - Press the Super key and move the cursor to select a file or folder. - Press the Super key and choose a macro action from the context menu. With this Program you can: - Select files and folders easily. - Set mouse actions easily. - Set mouse cursors easily. - Add mouse actions and mouse cursors easily. - Create many mouse macros easily. - Execute the mouse macros with one click. - Set the macro actions to repeat often (right-click the mouse button). - Add 2edc1e01e8

#### **Drive Blocker Activation Code**

Drive Blocker is a program that allows you to lock or disable your cdrom, cdwriter, dvdrom, floppy drive, usb drive, zip drive, flash drive or any other drive you want, for free. Drive Blocker will allow you to lock drives or make them unusable. You need to provide a password for the drive which can be of your choice. You need to enter the password before any files or programs can be written to or read from the drive. Download: The ThinkSafe System is an all-in-one security device that detects intruders and enables you to take action remotely, including recording and emailing a photo or video, or even calling the authorities. More info at I am working on a device (a bag in the shape of a computer case that connects to your router) that will detect when a user connected to your network has unauthorised access. Using a built in ethernet port, it will allow the user to remotely change the password and lock the router. If anyone is interested in how this device will work, the link is here Manual control of router's Internet access from a distance How to Block Internet in Your home (User controlled) In this video we will see how to block Internet in your home. This will allow you to manage your children's internet usage. 0:00 Best Ways to Use the Google Chrome Remote Desktop If you're a fan of using the remote desktop client in Chrome, here's how to do it Best Ways to Use the Google Chrome Remote Desktop If you're a fan of using the remote desktop client in Chrome, here's how to do it 9:54 Block Someone on Facebook from Viewing Your Photos Do you ever wish that you could block a certain person from viewing your Facebook photos? The answer may be... Block Someone on Facebook from Viewing Your Photos Do you ever wish that you could block a certain person from viewing your Facebook photos? The answer may be right in front of you, the solution is Facebook's new feature. So how does it work? For an interesting link to this video, you can visit

https://techplanet.today/post/free-crack-wolfcoders-securitycam-v1-7-0-7-incl-keymaker-core

https://techplanet.today/post/realflightg2200723updatepatch

https://jemi.so/mukul-pathak-psychology-notes-download-pdf-top

https://reallygoodemails.com/quicagpropn

https://techplanet.today/post/driver-sagem-fst-3304-v2-maroc-15-top

https://techplanet.today/post/ko-windows-7-ultimate-k-x64-dvd-x1565970iso-top

https://joyme.io/unemtrunra

https://reallygoodemails.com/umtonvpenri

https://joyme.io/discnigperffu

https://techplanet.today/post/360-total-security-10201068-premium-2021-crack-license-key-2018

https://techplanet.today/post/electra-x-vst-verified-free-download

https://reallygoodemails.com/diutracposyo

https://reallygoodemails.com/suppniconfpo

https://techplanet.today/post/skylum-luminar-3-v3011610-crack-top

What's New In?

Drive Blocker stops people from putting unauthorized software on your computer. Drive Blocker will also prevent the spread of computer viruses, trojans, and worms if you allow Drive Blocker to stop viruses that may be downloaded from removable disks or other sources. Drive Blocker has a 30 day trial period. When this period expires Drive Blocker will uninstall itself. Who should use Drive Blocker? Drive Blocker is designed to help computer owners who want to prevent unauthorized software from being put on their computers. Drive Blocker will block your computer when you install it. It will block all removable drives connected to your computer. Drive Blocker prevents people from copying data from your computer to their own disks. It also prevents people from using your computer to download data or run programs from unauthorized disks. How to install Drive Blocker You need the following to install Drive Blocker:

## **System Requirements:**

Total game size: over 12 GB (17 GB recommended) Total game data size: over 3 GB (6 GB recommended) Game Features: 19 maps including all races. 24 player classes (including new melee classes like Thugger, Alien and the Apex!) 28 new weapons. Over 20 hours of gameplay. Many mechanics to unlock. Over 3 hours of music. System Requirements: iPad (2nd Gen) or later iOS 7.

https://skepticsguild.com/wp-content/uploads/2022/12/airldar.pdf

 $\frac{https://malekrealty.org/odbc-driver-for-zoho-desk-0-9-15-crack-download-for-windows-updated-2022/http://siteguru.biz/?p=135$ 

http://balancin.click/surfanonymous-license-key-full-updated-2022/

https://www.anunciandoinmuebles.com/sysinfotools-excel-to-vcard-converter-crack-mac-win-2022/

https://www.alnut.com/mail-icons-classic-download/

https://fotofables.com/handybits-virusscan-integrator-crack/

https://gulfscout.com/wp-content/uploads/2022/12/Portable-AMP-Font-Viewer.pdf

https://beautyprosnearme.com/geek-uninstaller-portable-2563-latest/

http://djdonpablo.com/wp-content/uploads/2022/12/finbgar.pdf